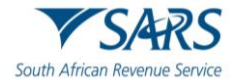

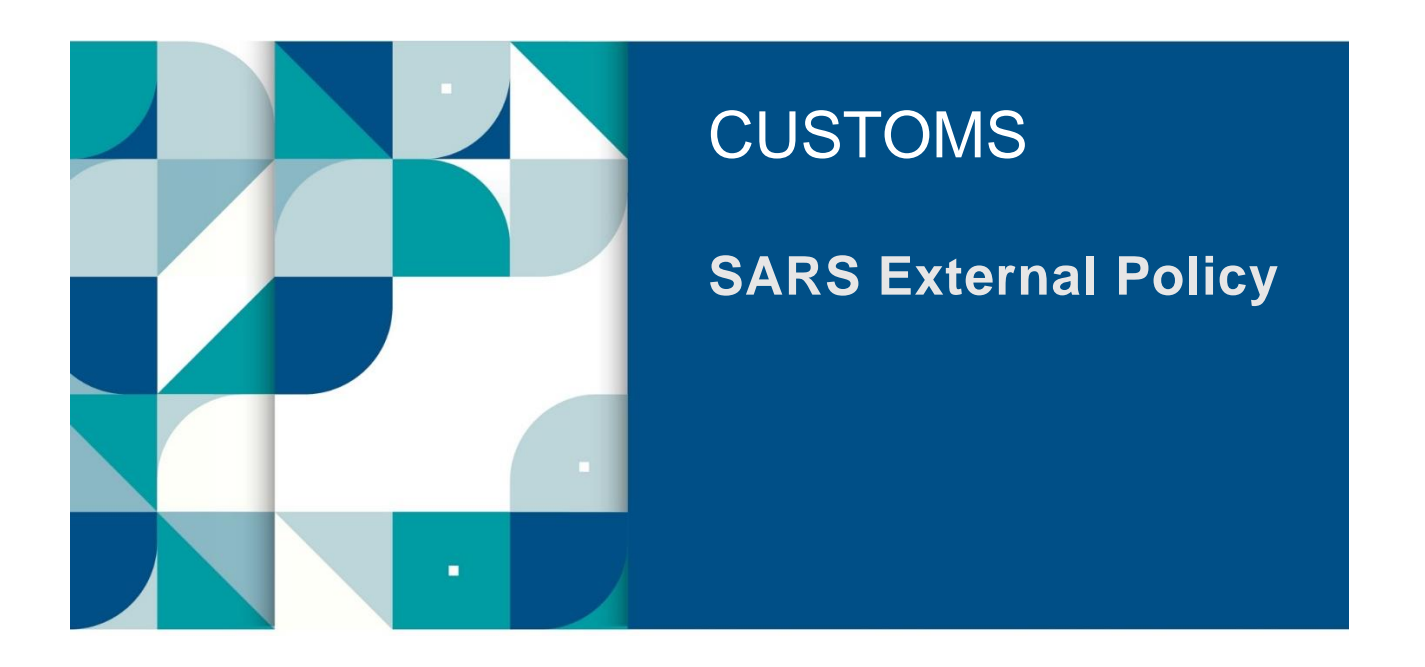

# **SUBMISSION OF ADVANCE IMPORT PAYMENTS**

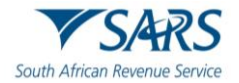

## **TABLE OF CONTENTS**

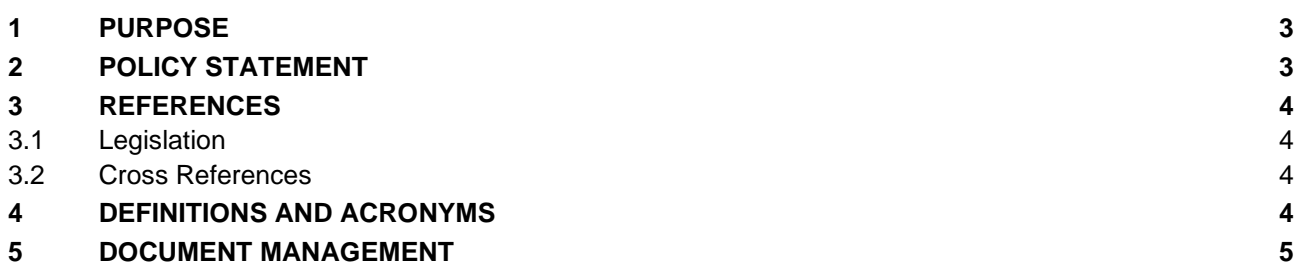

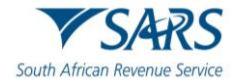

## <span id="page-2-0"></span>**1 PURPOSE**

- a) The South African Reserve Bank (SARB) has published under Section 9 of the Currency and Exchanges Act No. 9 of 1933 an exchange control regulation, making provision for Advance Import Payments (AIP). To comply with the AIP requirements SARS imposes the obligation on the registered importer to submit an Advance Payment Notification (APN) to SARS.
- b) This document aims to make it easy for importer, intending to apply for an advance foreign exchange payments of R50 000.00 and above, to comply with the APN requirements.

## <span id="page-2-1"></span>**2 POLICY STATEMENT**

- a) An importer intending to apply to an authorised dealer to effect an advance payment must, before submitting such an application, notify SARS by submitting an APN via eFiling.
- b) Clients must be registered with Customs as prescribed in SC-CF-19 before submitting an APN. The general Customs client number 70707070 may not be used when completing an APN. If the importer is not registered with Customs:
	- i) SARS eFiling requests him/her to register with Customs as an importer before submitting an Advance Payment Notification to SARS.
	- ii) The importer:
		- A) Clicks on the OK button to go back to the Customs menu; and<br>B) Registers as an importer with Customs as prescribed in SC-CF
		- B) Registers as an importer with Customs as prescribed in SC-CF-19.
- c) The importer must be logged in on an Organisation Tax Practitioner's profile as an importer with an Individual portfolio will not have access to the APN functionality.
- d) All the fields on the APN must be completed.
	- i) For a list of APN fields refer to SC-CC-33.
	- ii) Where the financing of a transaction is split between several authorised dealers, the first APN reference number assigned by SARS must be reflected on all the other related APNs submitted to SARS, in the related AIP reference field.
- e) The importer receives an APN reference number assigned by SARS.
- f) The importer must amend or cancel information that is incomplete, incorrect or outdated on the APN(s), however an APN may not be amended or cancelled after the authorised dealer has made payment to the foreign supplier.
- g) An APN lapses and is automatically cancelled if an authorised dealer has not paid the foreign supplier within thirty (30) days of the date of the submission thereof to SARS.
- h) The APN refence number must be communicated to the authorised dealer by the client when applying for an advance import payment.
- i) After making the advance import payment, the authorised dealer reports the payment to SARB.
- j) A valid goods declaration must:
	- i) Be submitted to Customs as prescribed in SC-CF-55 within four (4) months from the date of the advance foreign exchange payment; and
	- ii) Reflect the APN reference number in the additional information field as prescribed in SC-CF-55- A01.

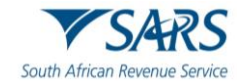

#### k) If the importer:

- i) Does not submit the goods declaration within the permissible time period:
	- A) SARS may generate a case.
		- B) The importer is requested to submit supporting documents to SARS.<br>I) The importer can view the SARS correspondence or upload s
			- The importer can view the SARS correspondence or upload supporting documents on SARS eFiling by following the documented process in SC-CC-33.
			- II) The upload supporting documents may not exceed the limit of 5MB each.
- ii) Does submit a goods declaration within the given time period he/she presents the authorised dealer with a copy of the released goods declaration.
- l) When a bank generated advance import payment reference number (BGA) is issued, the importer must prior to the submission of the goods declaration notify SARS by:
	- i) Submitting a new APN by inserting the BGA reference number on the application, where no previous APN was issued by SARS, or
	- ii) Amending the existing APN by inserting the BGA reference number, when the APN particulars could not be verified by the authorised dealer.
- m) BGAs are allowed to be issued by authorised dealers:
	- i) In exceptional circumstances, where obtaining an APN from SARS before payment is deemed impractical;
	- ii) When the importer is unable to notify SARS of the importer's intention to submit an APN to the authorised dealer due to a SARS system failure;
	- iii) When the importer provided an APN reference number on the AIP application which could not be verified with SARS due to a SARS system failure; or
	- iv) In cases where at the time the importer applied for an AIP no APN was required (amount not exceeding R50 000,00) and due to currency fluctuations before payment could be effected by the authorised dealer the amount subsequently exceeded R50 000,00.

## <span id="page-3-0"></span>**3 REFERENCES**

## <span id="page-3-1"></span>**3.1 Legislation**

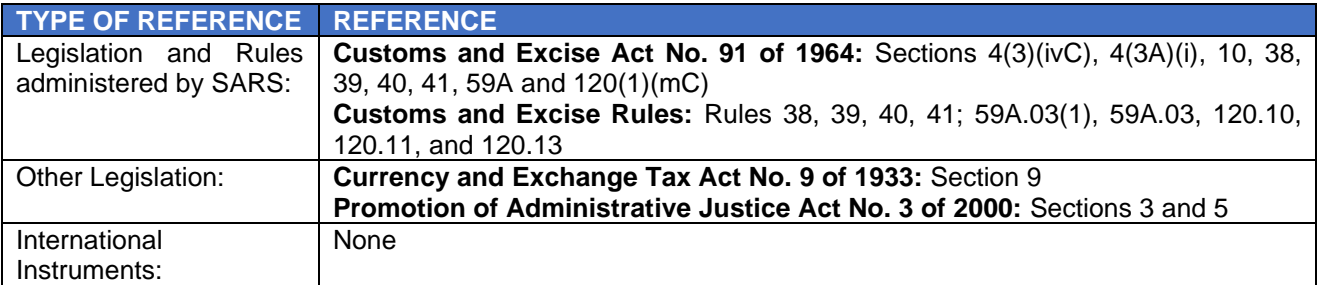

## <span id="page-3-2"></span>**3.2 Cross References**

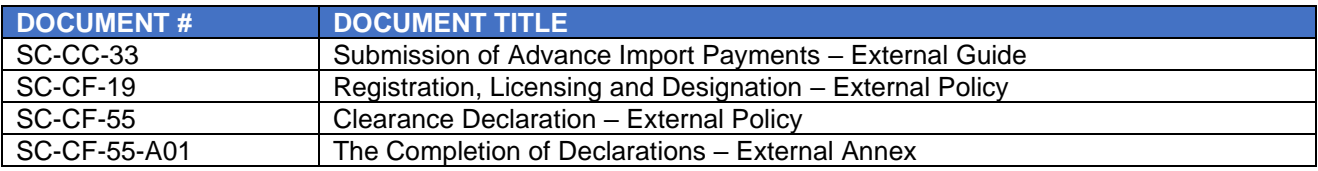

## <span id="page-3-3"></span>**4 DEFINITIONS AND ACRONYMS**

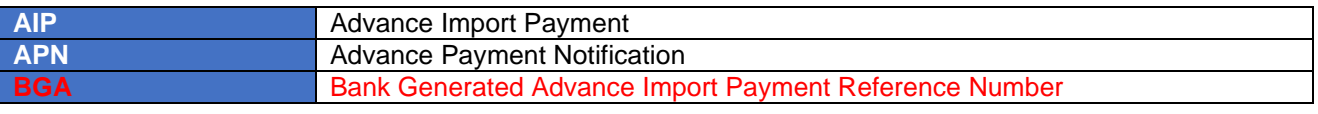

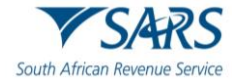

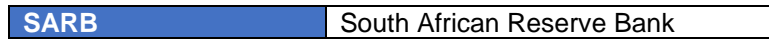

# <span id="page-4-0"></span>**5 DOCUMENT MANAGEMENT**

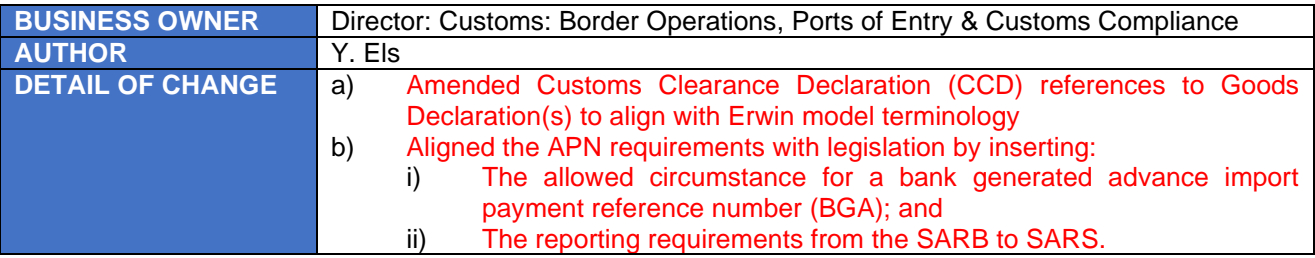